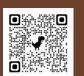

## TABE REGISTRATION & WORKSHOP NUMBERS

TO REGISTER, GO TO:

HTTPS://APPS.ESC1.NET/PROFESSIONALDEVELOPMENT/TABE

| Registration Event Type                                            | Face-to-Face<br>Rates &<br>Workshop<br>Numbers (WS#) | Virtual<br>Rates &<br>Workshop<br>Numbers (WS#) | Date of Event |
|--------------------------------------------------------------------|------------------------------------------------------|-------------------------------------------------|---------------|
| Parent Institute                                                   | Free<br><u>WS# 317570</u>                            | Free<br><u>WS# 317571</u>                       | Oct. 17, 2024 |
| BESO Institute * Current TABE membership required                  | Free<br><u>WS# 317564</u>                            | Free<br><u>WS# 317565</u>                       | Oct. 17, 2024 |
| K-12 Dual Language Institute                                       | \$175<br><u>WS# 317572</u>                           | \$150<br><u>WS# 317573</u>                      | Oct. 17, 2024 |
| Bilingual Administrators Institute                                 | \$175<br><u>WS# 317566</u>                           | \$150<br><u>WS# 317567</u>                      | Oct. 17, 2024 |
| Biliteracy Institute                                               | \$175<br>WS# 317568                                  | \$150<br><u>WS# 317569</u>                      | Oct. 17, 2024 |
| Instituto de la lengua española                                    | \$175<br>WS# 317562                                  | N/A                                             | Oct. 17, 2024 |
| Graduate Round Symposium (AM)<br>Higher Education Round Table (PM) | Free <u>WS#317574</u><br>Free <u>WS#317575</u>       | N/A                                             | Oct. 17, 2024 |
| School Visits  • INFORMATION FORTHCOMING                           |                                                      |                                                 |               |

Attendee: Full Conference Registration Lead Presenter Only: Full Conference Registration

**BESO Volunteers: Full Conference Registration** 

BESO, Undergraduate Student, Parent of EB Student (Not an educator): Full Conference Registration Sponsors and Exhibitors: Full Conference Registration, as per

Sponsorship Level. Please register for this workshop ONLY if you completed your Sponsor/Exhibitor registration form: https://tinyurl.com/TABE2024EXH

**Leadership VIP Luncheon** 

WS# 317577 \$25 WS# 317581 WS# 317580

\$75

WS# 317580

WS# 317584

\$400

WS# 317576

\$200

WS# 317582

N/A N/A

N/A

\$300

WS# 317578

\$150

WS# 317579

\$25

Oct 18-20, 2023 Oct. 19, 2023 Oct 18-20, 2023

Oct. 17, 2024

Oct 18-20, 2023

Oct 18-20, 2023

Oct 18-20, 2023

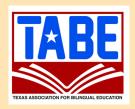

## New Method to Register!

- 1. Go to: <a href="https://apps.esc1.net/ProfessionalDevelopment/tabe">https://apps.esc1.net/ProfessionalDevelopment/tabe</a>
- If you already have access to this PD system through your district or Region One, go to STEP 3. If you have never used this PD system before, just click on NEW USER on the top right hand corner of the screen and complete the New User Account form.
- Once you have a user name and password, LOGIN with your credentials (if you already have access to this PD System through your district or through Region One, you must use those same credentials; DO NOT create a new account).
- 4. SEARCH for the workshop code number.
- Click on REGISTER, enter your PO number (or write Pending), and confirm your registration.
- Your registration will appear as PENDING until a PO is received. Please submit your PO to María Alvarado at <a href="mailto:tabe@tabe.org">tabe@tabe.org</a>.
- Once the PO is received, your registration will change from PENDING to APPROVED.
- If you have registered to participate virtually, you will receive an email with the Zoom link a day before the session
- If you have registered to participate face-to-face, you will check-in at registration at the Kalahari Resort and Conventions in Round Rock the day of the conference.

Scan this QR code to register!

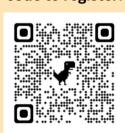

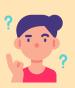

**Questions?** 

Contact us at tabe@tabe.org